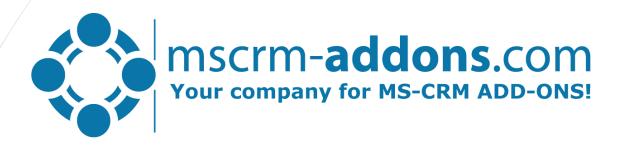

How to create professional quote templates for MS Dynamics CRM in 25 minutes

# DocumentsCorePack

### Unified document solution: Creation – Processing - Automation

Goal: simplify and streamline document-related business operations in Microsoft Dynamics CRM

- Professional document generation
  - MS Word Based Templates, no SSRS needed
  - All common file-types supported
  - Powerful CRM connector: Custom entities & attributes, multi-relation-support, calculations, QR-codes, dynamic pictures...
- Processing Capabilities
  - Mailing (generate attachments and email content)
  - eSignature-integration (DocuSign, AssureSign)
  - Sharepoint integratoin
  - Printing
  - Attach as note
  - Attach to email or letter
  - ..

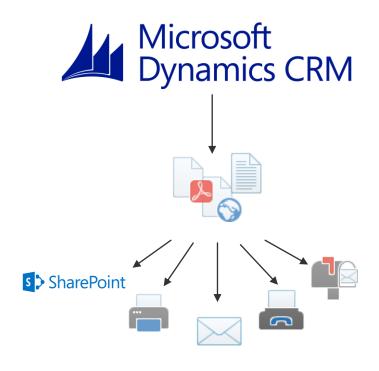

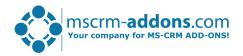

# Template Design

### MS Word based Template Designer

#### Template Features

- All entities (standard and custom)
- All data-types supported
- Unlimited support for relationships
  - Multi-level

#### Special-features:

- Embedding documents
- Embedding pictures (web or static)
- Computed fields
- QR-Codes
- Embedding HTML
- Multipart-documents
- ..

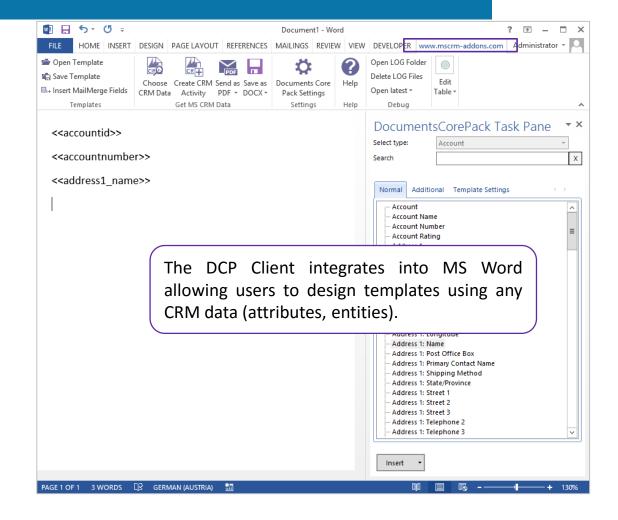

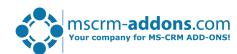

## Demo

## Using the DocumentsCorepack Template Designer

#### Disclamer

I have been supporting and creating templates for DocumentsCorePack for 3 years. Your results may vary but with practice you too can create templates as quick.

### Creating a standard Quote Template

- Create a Quote Template
- Save it back to CRM
- Test it with Server Side Document Generation

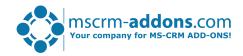

# Thank You

### Support & Contact

#### Resources:

- You can find us on the web at <a href="http://www.mscrm-addons.com">http://www.mscrm-addons.com</a>
- Help-Center (Live-Chat, Support): <a href="http://www.mscrm-addons.com/Support.aspx">http://www.mscrm-addons.com/Support.aspx</a>
- Do not forget we have an awesome blog at <a href="http://blogs.mscrm-addons.com/">http://blogs.mscrm-addons.com/</a>, you'll find it to be a helpful resource!

#### Contact:

**O**US: +1 404 720 6066

✓ support@mscrm-addons.com

Europe: +43 (316) 680 880

✓ office@mscrm-addons.com

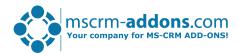